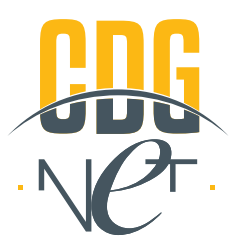

# **BULLETIN D'ADHESION AUX SERVICES CDGNET IDENTIFICATION DU NOTAIRE**

## **Identité**

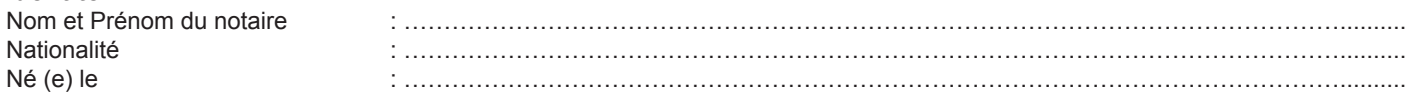

## **Adresse Etude Notariale**

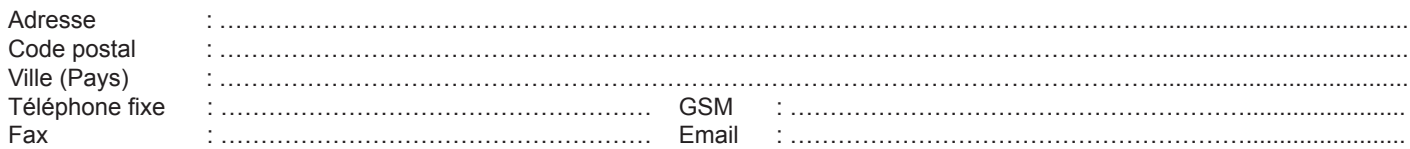

## **Identifiant**

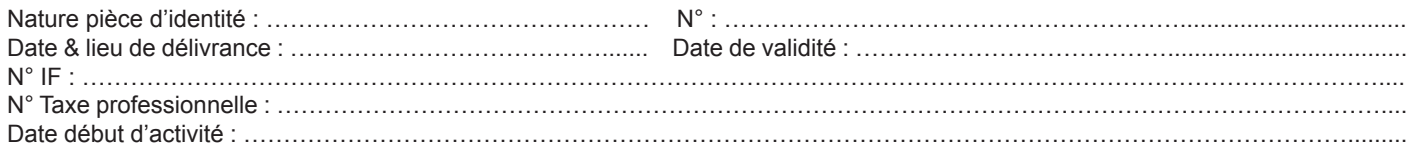

## **CONDITIONS PARTICULIERES**

### **1. Demande d'adhésion :**

Je soussigné(e), Maître ……………………………………………………………………… Notaire à …………………………, demande en vertu des présentes l'adhésion aux services CDGNET pour le(s) compte(s) dont je suis titulaire et ouvert sur les livres de la Caisse de Dépôt et de Gestion tel(s) que listé(s) à l'article 2 ci-dessous.

Je demande, par conséquent, à la CDG de me communiquer mon identifiant d'accès à CDGNET via courrier électronique à mon adresse mail communiquée en vertu des présentes et de me permettre d'obtenir [1] [2] Token (1), auprès de Barid E-Sing.

### **2. Identification du/des compte(s) :**

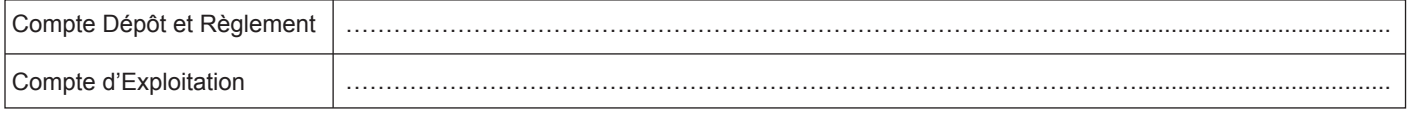

### **3. Entrée en vigueur et résiliation**

Les présentes conditions particulières entrent en vigueur à compter de leurs signatures par les Parties. Elles demeureront en vigueur pendant toute la durée de validité de la Convention.

### **4. Divers**

Je déclare que les informations mentionnées ci-dessus sont exactes.

J'accepte expressément, après en avoir pris connaissance, les Conditions Générales de CDGNET qui me sont remises et font partie intégrante du présent contrat.

Le présent contrat entre en vigueur à compter de sa signature. Il demeurera en vigueur tant que le Notaire demeurera titulaire de l'un des Comptes visés à l'article 2 ci-dessus.

Néanmoins, l'accès au Service pourra être interrompu par la CDG, sans préavis aucun, en cas de non-respect du Notaire de tout ou partie des obligations qui lui incombe au titre des présentes et des Conditions Générales.

Fait en deux exemplaires à [........................................] Le [........................................]

Signature du titulaire précédé de la mention manuscrite « lu et approuvé ».

*(1) Encadrer le nombre de token souhaité*

Les informations recueillis ne seront utilisées que pour les seules nécessités d'utilisation du service CDGNET. Elles ne feront l'objet de communication en dehors de la CDG et éventuellement de ses filiales que pour satisfaire aux obligations légales et réglementaires ou à la pratique professionnelle. Elles pourront donner lieu à l'exercice du droit d'accès prévu par la loi 09-08 relative à la protection des données personnelles.